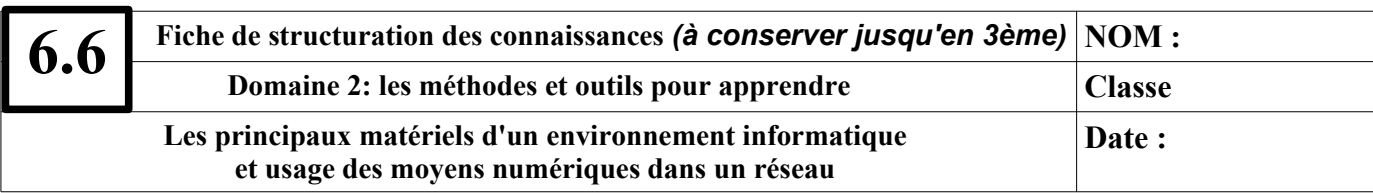

## 1. Les principaux matériels

Au collège, les ordinateurs (postes de travail) sont en **réseau** ; ainsi ils peuvent communiquer tous ensemble pour échanger des données au travers d'un **serveur qui contrôle tous les échanges**. Le gestionnaire du réseau de l'établissement attribue à chaque utilisateur un login et un mot de passe

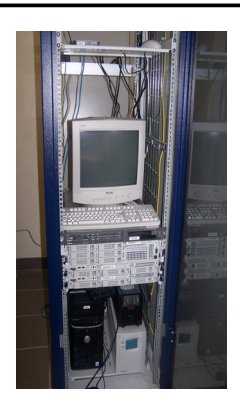

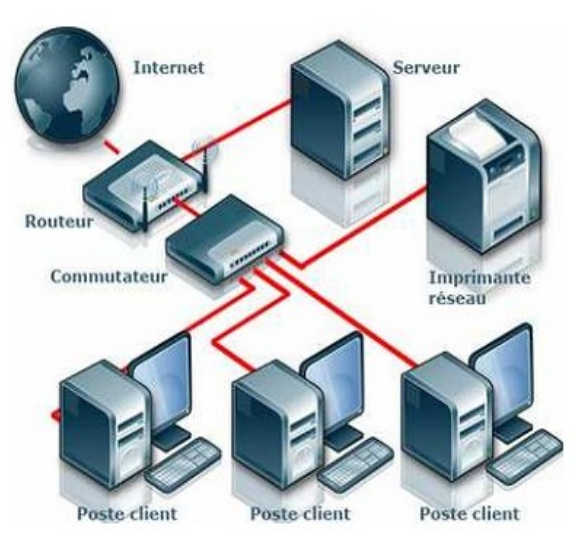

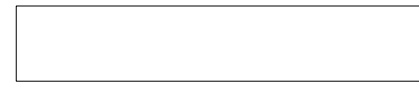

On distingue :

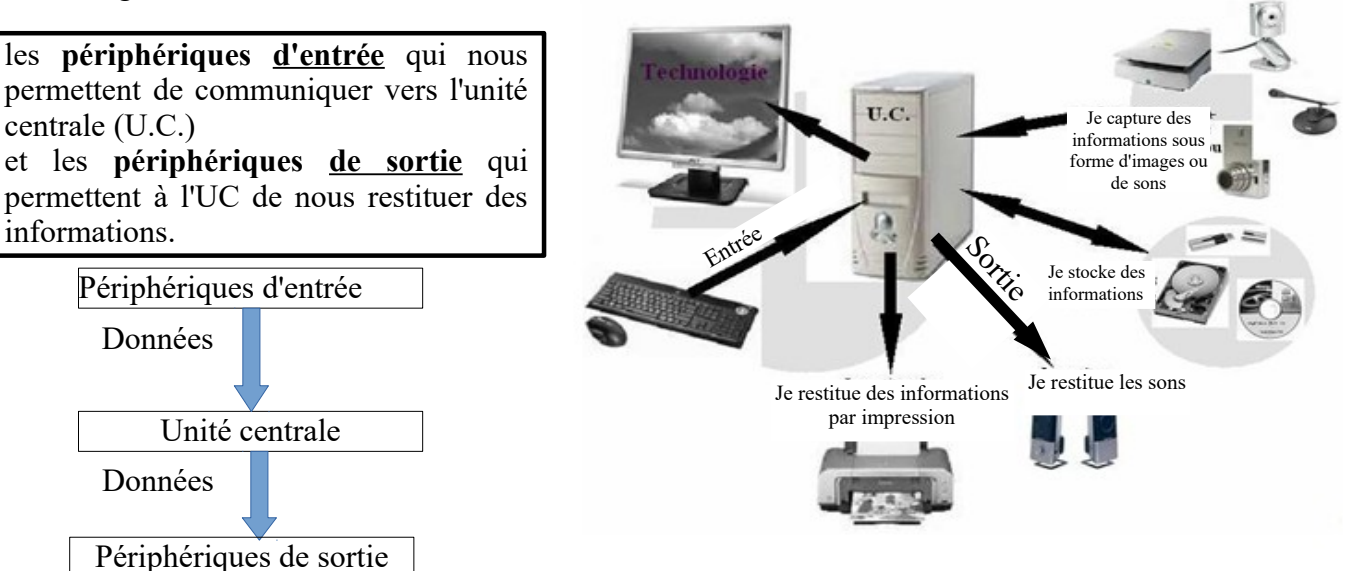

## 2. Usages des moyens numériques

Les logiciels sont des **programmes** indispensables au fonctionnement de l'ordinateur, qui permettent de créer ou traiter des **informations numériques**.

Lors d'une ouverture de session vous arrivez sur un écran qui s'appelle **le bureau**.

Dès la création d'un fichier, il est important d'enregistrer un document en lui donnant **un nom** qui permettra de le reconnaître facilement, pour pouvoir **le modifier** ou **le consulter** à nouveau. Le **fichier** ainsi crée sera stocké à un **emplacement** choisi dans **un répertoire ou dossier**.

Placer les mots suivants dans les cadres : **nom du logiciel, nom du fichier, barre de menus, barre d'outils, barres de défilement, le fichier de travail, le bureau.**

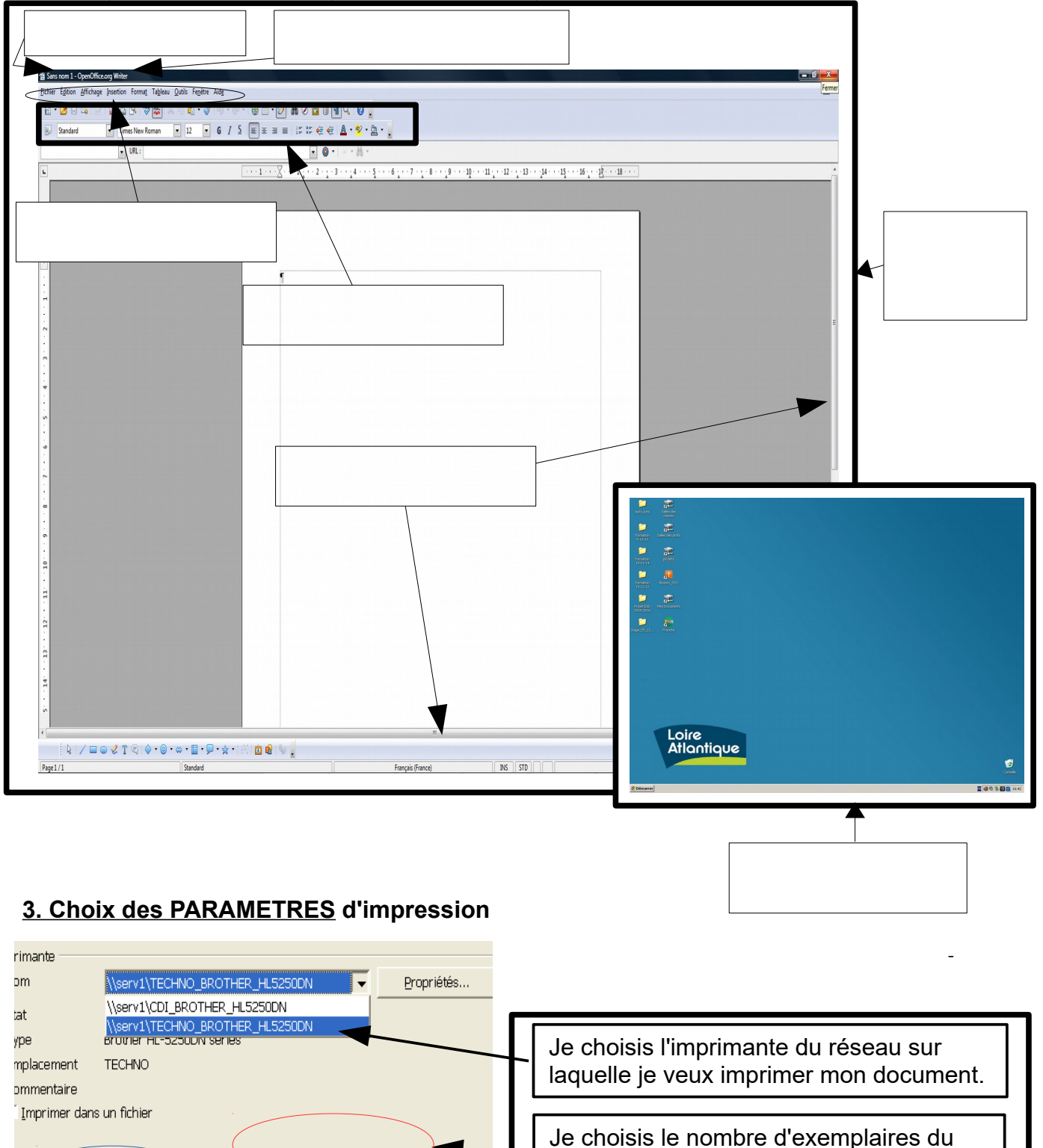

document que je veux imprimer.

je veux imprimer.

Je choisis quelle(s) page(s) du document

**Je ne clique jamais sur l'icône** ⋿ **quand mon ordinateur appartient à un réseau.** 

Exemplaires

 $\frac{1}{2}$ <sup>3</sup>

Nombre d'exemplaires

 $\frac{1}{2}$ <sup>3</sup>

 $|2|$ 

 $\div$ 

e d'impression

Pages

Sélection

Toutes les pages

 $\vert$ <sub>2</sub>